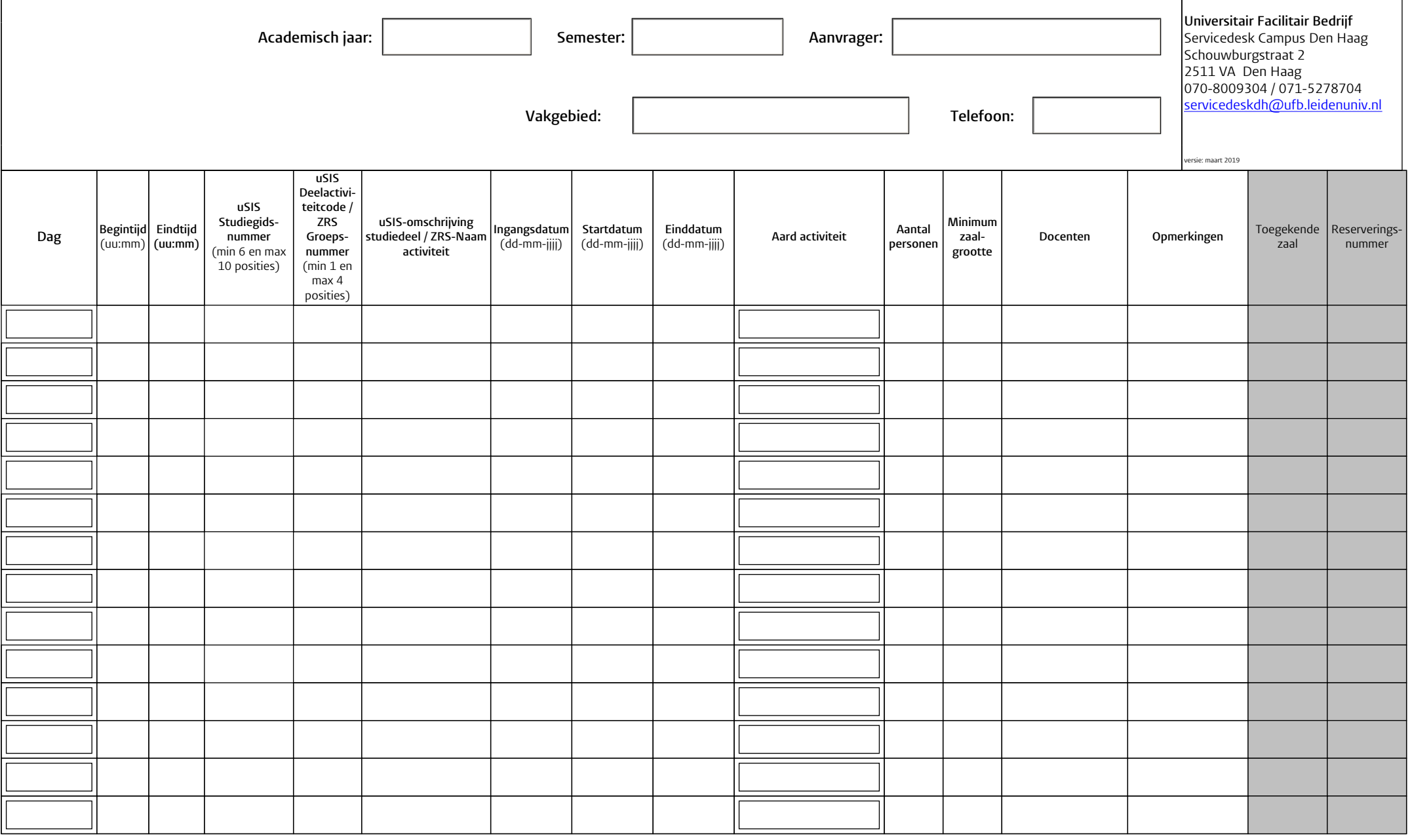

maandag dinsdag woensdag donderdag vrijdag zaterdag zondag

- H Hoorcollege I - Introductie
- A Praktische werkgroep H - Presentatie
- T Tentamen
- M Mentoraat F - Tutorial
- N Minor
- L Online onderwijs X - Overige U - Vragenuur
	- W Werkgroep

**Deze twee velden worden ingevuld door de Servicedesk**

**Bewaar & verstuur per email**